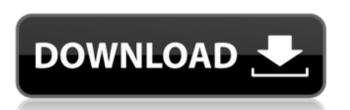

**Epson Printer Maintenance Reset Tool Crack** 

Feb 9, 2020 Epson-Waste Ink Counter To Reset - WIC Reset Utility. WIC Reset Utility is an application that helps you to reset ink and waste ink pad counter on the Epson printers. WIC Reset Utility software supports all the Epson models. It will reset the . Epson Print Error Codes Jan 11, 2020 Some printers at some point in time may start showing printing and color correction errors. In such scenarios, you may be wondering what's the cause of these errors and how to fix them. . Resetting Printers: Overview of the Printhead & Inking System Oct 30, 2019 How to reset the Epson printer? Steps to reset the Waste Ink Pad and other printer problems. A: We recommend you try the Windows Device Recovery Tool, which is a free program included with Windows. On your computer, you can choose to recover your files and do a system restore. // // Observer.swift // RxSwift // // Created by Tomi Koskinen on 13/11/15. // Copyright © 2015 Krunoslav Zaher. All rights reserved. // protocol ObserverType { /// Notifies in the most standard interface in case the observer is still waiting for the next notification. /// /// - parameter notification: New notification. func on(\_ notification: Notification) } Q: HttpWebRequest() throwing RPC\_E\_PRIVILEGE\_NOT\_HELD While trying to run an application using HTTPWebRequest() I receive this error, even when running as Administrator. I can not find a solution anywhere in Google. Exception thrown: 'System.UnauthorizedAccessException' in System.Private.CoreLib.ni.dll Exception thrown: 'System.UnauthorizedAccessException' in System.Private.CoreLib.ni.dll Exception thrown: 'System.UnauthorizedAccessException' in System.Private.CoreLib.ni.dll Exception thrown: 'System.UnauthorizedAccessException' in System.Private.CoreLib.ni.dll Exception thrown: 'System.UnauthorizedAccessException' in System.Private.CoreLib.ni.dll Exception thrown: 'System.UnauthorizedAccessException' 3da54e8ca3

https://www.alnut.com/bentley-staad-pro-v8i-20-with-crack-rar/
https://www.yourlocalcleaningservices.com/index.php/advert/what-is-xf-mccs6-exe-john/
https://educationalliance.org/2022/06/paulo-ricardo-credits/
https://diamariuslovezanime.com/gta-vice-city-stories-pc-torrent-16/
https://myinfancy.com/upload/files/2022/06/Bn5ZlHJHAhPzTdMEOhUR 22 1bf56c8aef151d99dc01df98c2321b22 file.pdf
http://www.ndvadvisers.com/wp-content/uploads/2022/06/Chicken Invaders GOTY.pdf
http://www.ubom.com/upload/files/2022/06/eewcaLqcLHo5QgGD9FyH 22 1bf56c8aef151d99dc01df98c2321b22 file.pdf
https://conselhodobrasil.org/2022/06/22/the-walking-dead-survival-instinct-crack-work-only-reloaded/
https://www.origins-iks.org/wp-content/uploads/2022/06/Torchlight GOG License Key.pdf
https://delicatica.ru/2022/06/22/davinci-resolve-15-studio-beta-6-crack-crackzsoft-download-top/
https://belz-elektromagie.de/2022/06/22/serway-fizik-2-turkce-pdf-kemal-cplakoglu-full/
https://lombard-magnet.ru/2022/06/22/show-to-make-a-windows-usb-flash-drive/
nttp://xn----dtbhabafp9bcmochgq.xn--p1ai/wp-content/uploads/2022/06/Marvelous Designer 2 Crack Id And Passwordl.pdf
https://fortymillionandatool.com/dbxjson-pas-downloadhttps://ozrural.com/index.php/advert/fight-night-champion-download-download-new/
https://diver.everte/wpload-to/p2022/06/femineere-pdf